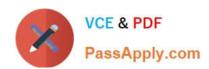

# JN0-662<sup>Q&As</sup>

Service Provider Routing and Switching - Professional (JNCIP-SP)

## Pass Juniper JN0-662 Exam with 100% Guarantee

Free Download Real Questions & Answers PDF and VCE file from:

https://www.passapply.com/jn0-662.html

100% Passing Guarantee 100% Money Back Assurance

Following Questions and Answers are all new published by Juniper
Official Exam Center

- Instant Download After Purchase
- 100% Money Back Guarantee
- 365 Days Free Update
- 800,000+ Satisfied Customers

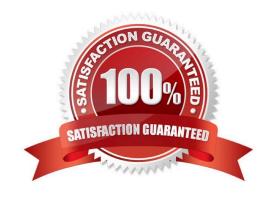

### https://www.passapply.com/jn0-662.html 2024 Latest passapply JN0-662 PDF and VCE dumps Download

#### **QUESTION 1**

| QUESTION I                                                                                                    |
|----------------------------------------------------------------------------------------------------|
| Which two LSA types are permitted in an OSPF stub area? (Choose two.)                                                       |
| A. Type 1                                                                                                    |
| B. Type 2                                                                                                    |
| C. Type 4                                                                                                    |
| D. Type 5                                                                                                    |
| Correct Answer: AB                                                                                                    |
| Stub areas can contain type 1, 2, and 3 LSAs. A default route is substituted for external routes.                           |
| QUESTION 2                                                                                                    |
|                                                                                                    |
| Which statement is correct regarding BGP route reflectors?                                                                  |
| A. The route reflectors must have a private AS number.                                                                      |
| B. The route reflectors must have an EBGP peering session between each other.                                               |
| C. The route reflectors must have a cluster ID configured.                                                                  |
| D. The route reflectors must have a different AS number than the clients.                                                   |
| Correct Answer: C                                                                                                    |
|                                                                                                    |
| QUESTION 3                                                                                                    |
| You have deployed class of service on your network. You notice that the single strict-high queue is starving traffic to all |
| other queues. What will help to ensure that all queues receive the desired transmission rates?                              |
| A. Configure the rate-limit parameter on the strict-high queue.                                                             |
| B. Set the packet-loss priority to high on the other queues.                                                                |
| C. Change the other forwarding-classes to a lossless queue.                                                                 |
| D. Increase the priority of all queues to high priority                                                                     |
| Correct Answer: A                                                                                                    |

#### https://www.passapply.com/jn0-662.html

2024 Latest passapply JN0-662 PDF and VCE dumps Download

#### **QUESTION 4**

Click the Exhibit button.

Apr 15 16:00:30 mxD-2 R3: rpd[3355]: bgp\_recv\_open: peer 192.168.78.1 (Internal AS 65501): received NOTIFICATION code 2 (Open Message Error) subcode 5 (authentication failure)

What are two reasons for the message shown in the exhibit? (Choose two.)

- A. The adjacency is failing because of a misconfigured attribute.
- B. The adjacency is failing because of a faulty TCP connection.
- C. The adjacency is failing because of a misconfigured address.
- D. The adjacency is failing because of an authentication mismatch.

Correct Answer: D

#### **QUESTION 5**

Which two routes use a proper route distinguisher? (Choose two.)

A. 192.168.0.1:12:10.1.0.0/16

B. 12345:12:10.1.0.0/16

C. 192.168.0.1:10.1.0.0:12/16

D. 12345:10.1.0.0:12/16

Correct Answer: AB

JN0-662 VCE Dumps

JN0-662 Practice Test

JN0-662 Study Guide